https://www.100test.com/kao\_ti2020/644/2021\_2022\_API\_E5\_85\_ A5\_E9\_97\_A8\_E7\_c97\_644949.htm beyondcode

, and the contract of the contract of the contract of the contract of the contract of the contract of the contract of the contract of the contract of the contract of the contract of the contract of the contract of the con

 $\mathcal P$ 

Windows

Unicode ASCII API SDK

## :81543028 Ok

 $SDK$  /\* BY beyondcode \*/ #include gt. int WINAPI WinMain( HINSTANCE hInstance, HINSTANCE hPrevInstance, LPSTR lpCmdLine, int nShowCmd) { MessageBoxA( NULL, "Hello beyondcode", "Title",  $MB_OK$  ). return  $Q$  }  $\text{SDK}$ 

 $SDK$ 

 $API$  $\overline{?}$ WinMain LPTSTR MessageBox A "Hello beyondcode" "Title" L

Unicode  $-$ lt.windows.hlt.windows.hlt.tchar.hlt.windows.hlt.tchar.hlt.=10. i )  $sum = i. TCHAR strSum[256] = { 0}.$  wsprintf( $strSum, T("%d"),$ sum ). MessageBox( NULL, strSum, \_T("Title"), MB\_OK ). return  $0.$   $\}$   $1.10$  $sum$ MessageBox TCHAR O wsprintf LPTSTR  $\%d$  printf wsprintf LPTSTR, TCHAR UNICODE 人工的事情。<br>2. 出口STR  $\text{wchar}\_t^*$ , TCHAR TCHAR Unicode TCHAR wchar\_t strSum wchar\_t wsprintf 用strSum这个字符数组中就包含了计算结果的字符串表示, MessageBox MessageBox LPCTSTR const wchar\_t\*, https://www.strSum

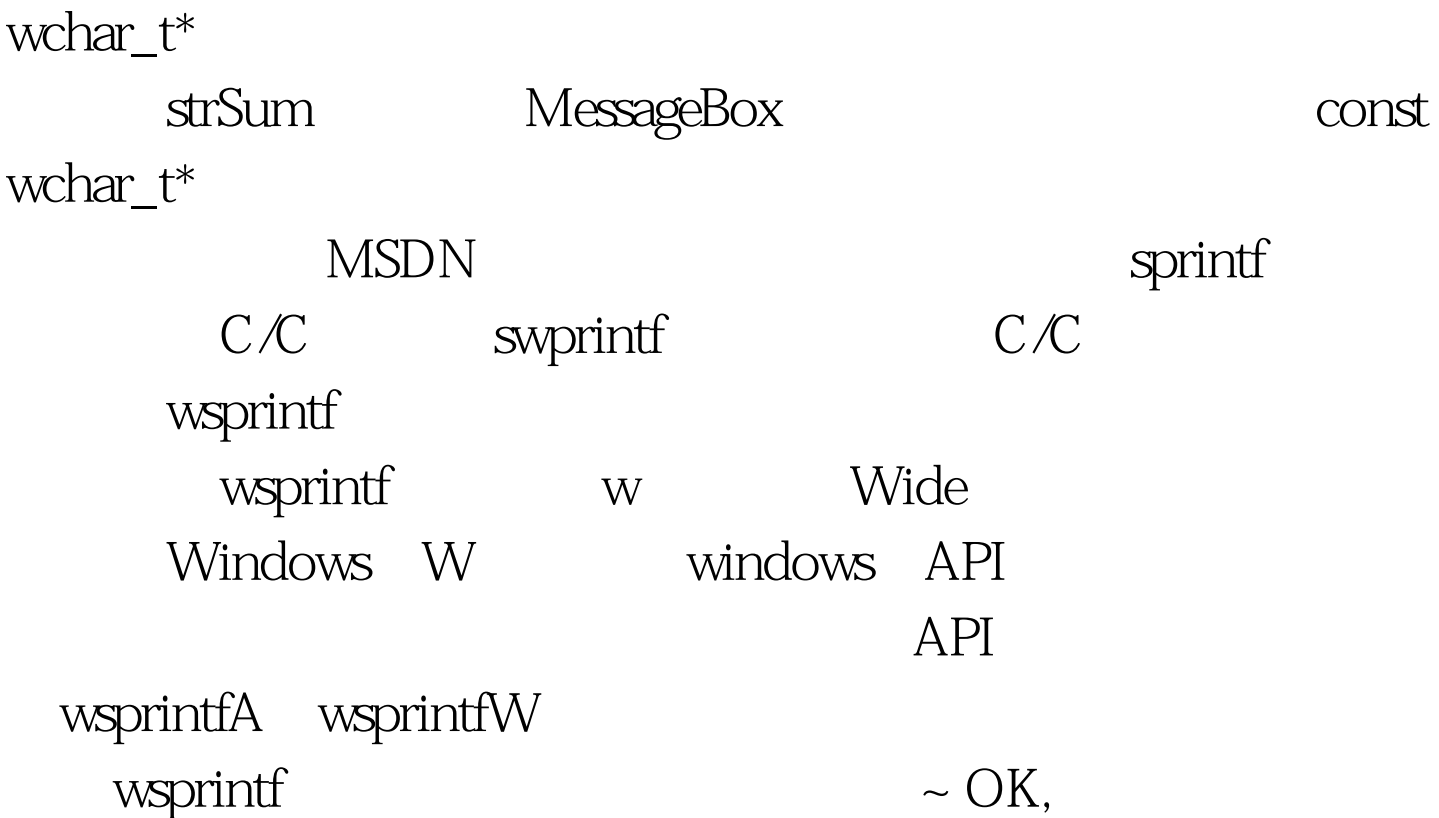

 $2009$  $2009$ 2009 NCRE 2009  $\approx$  2009  $\approx$  2009

 $100Test$ 

www.100test.com